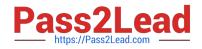

# 1Z0-1033-20<sup>Q&As</sup>

Oracle CPQ Cloud Service 2020 Implementation Essentials

# Pass Oracle 1Z0-1033-20 Exam with 100% Guarantee

Free Download Real Questions & Answers **PDF** and **VCE** file from:

https://www.pass2lead.com/1z0-1033-20.html

100% Passing Guarantee 100% Money Back Assurance

Following Questions and Answers are all new published by Oracle Official Exam Center

Instant Download After Purchase

100% Money Back Guarantee

- 😳 365 Days Free Update
- 800,000+ Satisfied Customers

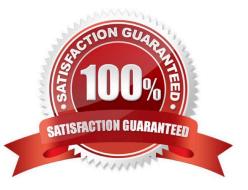

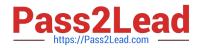

## **QUESTION 1**

Which two fields are required when adding a new user to the CPQ Cloud site?

- A. Email
- B. Last Name
- C. First Name
- D. Type
- E. Password
- Correct Answer: DE

#### **QUESTION 2**

A multi-select attribute with five options is displayed as check boxes. Depending on the conditions, the

Configurator should show a user three of these five options.

How do you accomplish this?

- A. by writing a Constraint rule
- B. by writing a Hiding rule
- C. by writing a Recommendation rule
- D. by writing a Pricing rule

Correct Answer: B

## **QUESTION 3**

How should an administrator set up a conditional restriction for access to a Product Family?

A. by providing conditional access criteria in the Restricted Access section of the home page setup

B. by setting up a restricted profile and user group in Commerce and hiding the add, reconfigure, and delete product options

C. by hiding the model Punch-In on the home page by using JavaScript

D. by writing a Constraint rule at the Product Family level

Correct Answer: A

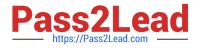

#### **QUESTION 4**

Which statement is a proper definition of a Punch-In?

A. Punch-Ins are links that hook into a specific Commerce process in the system. They can be used to navigate directly to a given Commerce process in your application. They can also be used to jump into a specific Commerce process from an external website.

B. Punch-Ins are links that hook into specific product families in the system. They can be used to navigate directly from a product family to another in your application. They can also be used to jump into a specific product family from an external website.

C. Punch-Ins are links that relate into specific parts in the system. They can be used to search directly for a given part in your application. They can also be used to search for a specific part from an external website.

D. Punch-Ins are links that hook into specific pages in the system. They can be used to navigate directly from one page to another in your application. They can also be used to jump to a specific page from an external website.

E. Punch-Ins are buttons that take you to specific pages in the system. They can be used to navigate directly from one page to another in your application.

#### Correct Answer: D

#### **QUESTION 5**

When configuration a product, which pricing is applied last on a given item (part) after it is added to a valid configuration?

- A. Attribute value pricing
- B. List price from the PriceBook
- C. Base Price from the parts database
- D. Recommend Item Pricing

Correct Answer: D

Latest 1Z0-1033-20 Dumps 1Z0-1033-20 PDF Dumps 1Z0-1033-20 Practice Test